## Package 'QuaternaryProd'

October 18, 2017

Type Package

Title Computes the Quaternary Dot Product Scoring Statistic for Signed and Unsigned Causal Graphs

Version 1.4.0

Date 2015-10-22

Description QuaternaryProd is an R package that performs causal reasoning on biological networks, including publicly available networks such as String-db. QuaternaryProd is a free alternative to commercial products such as Quiagen and Inginuity pathway analysis. For a given a set of differentially expressed genes, QuaternaryProd computes the significance of upstream regulators in the network by performing causal reasoning using the Quaternary Dot Product Scoring Statistic (Quaternary Statistic), Ternary Dot product Scoring Statistic (Ternary Statistic) and Fisher's exact test. The Quaternary Statistic handles signed, unsigned and ambiguous edges in the network. Ambiguity arises when the direction of causality is unknown, or when the source node (e.g., a protein) has edges with conflicting signs for the same target gene. On the other hand, the Ternary Statistic provides causal reasoning using the signed and unambiguous edges only. The Vignette provides more details on the Quaternary Statistic and illustrates an example of how to perform causal reasoning using String-db.

License GPL  $(>=3)$ 

biocViews GraphAndNetwork, GeneExpression, Transcription

**Depends** R ( $>= 3.2.0$ ), Rcpp ( $>= 0.11.3$ )

Suggests readr, org.Hs.eg.db, dplyr, stringr, knitr, fdrtool

LinkingTo Rcpp

LazyData true

VignetteBuilder knitr

RoxygenNote 5.0.1

NeedsCompilation yes

Author Carl Tony Fakhry [cre, aut], Ping Chen [ths], Kourosh Zarringhalam [aut, ths]

Maintainer Carl Tony Fakhry <cfakhry@cs.umb.edu>

### R topics documented:

QuaternaryProd-package . . . . . . . . . . . . . . . . . . . . . . . . . . . . . . . . . . [2](#page-1-0)

<span id="page-1-0"></span>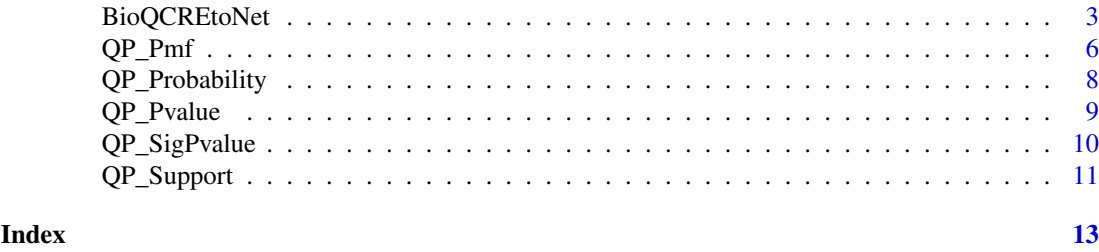

QuaternaryProd-package

*Computes the Quaternary Dot Product Scoring Statistic for Signed and Unsigned Causal Graphs*

#### Description

QuaternaryProd is an R package that performs causal reasoning on biological networks, including publicly available networks such as String-db. QuaternaryProd is a free alternative to commercial products such as Quiagen and Inginuity pathway analysis. For a given a set of differentially expressed genes, QuaternaryProd computes the significance of upstream regulators in the network by performing causal reasoning using the Quaternary Dot Product Scoring Statistic (Quaternary Statistic), Ternary Dot product Scoring Statistic (Ternary Statistic) and Fisher's exact test. The Quaternary Statistic handles signed, unsigned and ambiguous edges in the network. Ambiguity arises when the direction of causality is unknown, or when the source node (e.g., a protein) has edges with conflicting signs for the same target gene. On the other hand, the Ternary Statistic provides causal reasoning using the signed and unambiguous edges only. The Vignette provides more details on the Quaternary Statistic and illustrates an example of how to perform causal reasoning using String-db.

#### Details

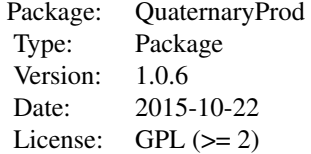

#### Author(s)

Carl Tony Fakhry, Ping Chen and Kourosh Zarringhalam Maintainer: Carl Tony Fakhry <cfakhry@cs.umb.edu>

#### References

Carl Tony Fakhry, Parul Choudhary, Alex Gutteridge, Ben Sidders, Ping Chen, Daniel Ziemek, and Kourosh Zarringhalam. Interpreting transcriptional changes using causal graphs: new methods and their practical utility on public networks. BMC Bioinformatics, 17:318, 2016. ISSN 1471-2105. doi: 10.1186/s12859-016-1181-8.

#### <span id="page-2-0"></span>BioQCREtoNet 3

Franceschini, A (2013). STRING v9.1: protein-protein interaction networks, with increased coverage and integration. In:'Nucleic Acids Res. 2013 Jan;41(Database issue):D808-15. doi: 10.1093/nar/gks1094. Epub 2012 Nov 29'.

BioQCREtoNet *Compute the Quaternary Dot Product Scoring Statistic for a biological causal network.*

#### Description

This function computes the Quaternary Dot Product Scoring Statistic for all source nodes in a causal network once new gene expression data is presented. This is a Causal Relation Engine (CRE) on the levels of a causal network of predictions and a new set of realizations that arise in real world situations.

#### Usage

```
BioQCREtoNet(relations, evidence, entities, method = "Quaternary",
                    fc. thresh = log2(1.3), is. Logfc = TRUE, pval. thresh = 0.05)
```
#### Arguments

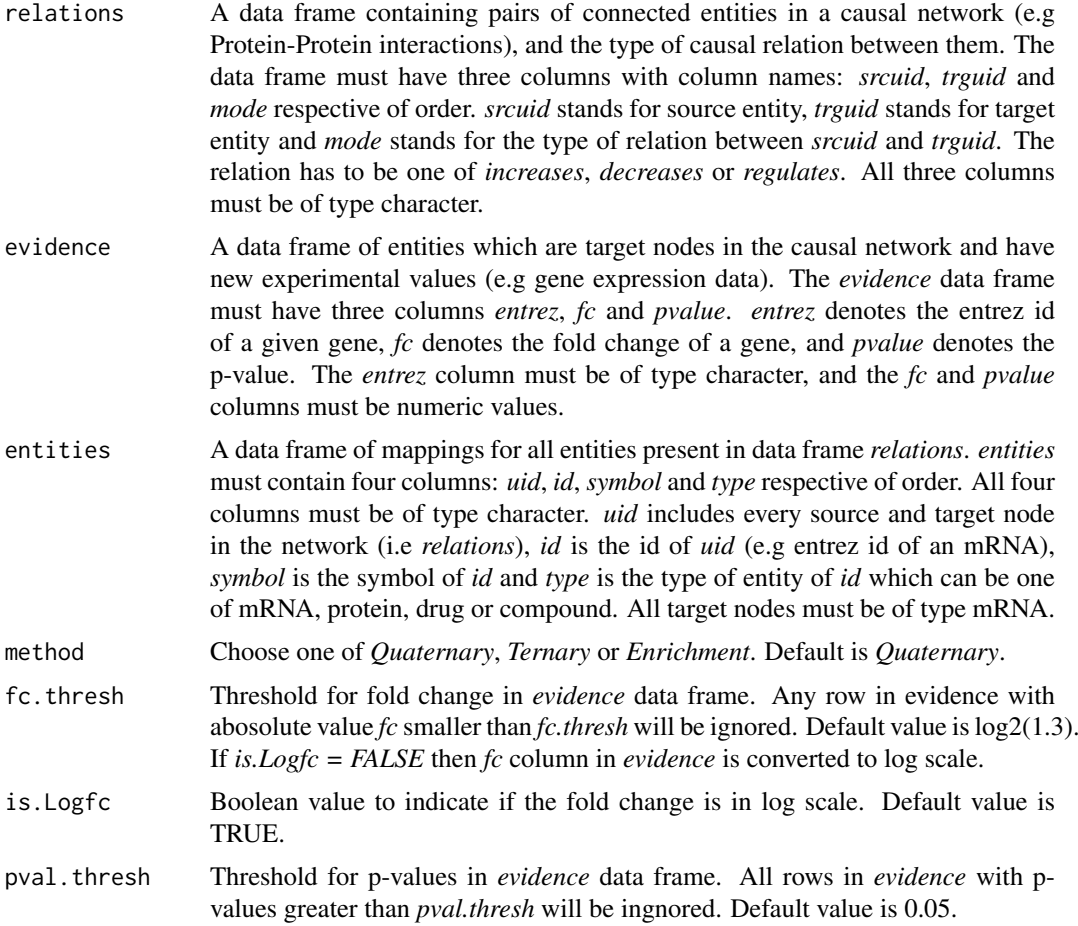

#### Value

This function returns a data frame containing parameters concerning the Quaternary Dot Product Scoring Statistic. The p-values of each of the source nodes is also computed, and the data frame is in increasing order of p-values of the goodness of fit score for the given source nodes. The column names of the data frame are:

- *uid* The source node in the network.
- *name* symbols of the source nodes.
- *regulation* Direction of change of source node.
- *correct.pred* Number of correct predictions in *evidence* when compared to predictions made by the network.
- *incorrect.pred* Number of incorrect predictions in *evidence* when compared to predictions made by the network.
- *score* The number of correct predictions minus the number of incorrect predictions.
- *total.reachable* Total number of *trguid*s connected to a *srcuid*.
- *significant.reachable* number of *trguid*s connected to a *srcuid* that are also regulated in *evidence*.
- *total.ambiguous* Total number of children of a given *srcuid* with relation type *regulates* or children which share both *increase* and *decrease* relation with *srcuid*.
- *significant.ambiguous* Total number of similar type of relations as with *total.ambiguous* but with the restriction that the children are regulated in *evidence*.
- *unknown* Numnber of *trguid*s which do not interact with the given *srcuid*.
- *pvalue* P-value of the score.

#### Author(s)

Carl Tony Fakhry, Ping Chen and Kourosh Zarringhalam

#### References

Carl Tony Fakhry, Parul Choudhary, Alex Gutteridge, Ben Sidders, Ping Chen, Daniel Ziemek, and Kourosh Zarringhalam. Interpreting transcriptional changes using causal graphs: new methods and their practical utility on public networks. BMC Bioinformatics, 17:318, 2016. ISSN 1471-2105. doi: 10.1186/s12859-016-1181-8.

Franceschini, A (2013). STRING v9.1: protein-protein interaction networks, with increased coverage and integration. In:'Nucleic Acids Res. 2013 Jan;41(Database issue):D808-15. doi: 10.1093/nar/gks1094. Epub 2012 Nov 29'.

#### Examples

- # We provide an example of one possible way to parse the Stringdb
- # Homo Sapien protein actions network and prepare
- # it to be used with our package. First, we need to
- # upload the network which is attached to QuaternaryProd
- # for convenience.

```
library(readr)
library(org.Hs.eg.db)
library(dplyr)
library(stringr)
```
#### BioQCREtoNet 5

 $id[i s, na(id)] \leq -$  "-1"

uid <- paste("9606.", names(id), sep="")

```
library(fdrtool)
# Get the full file name containing the STRINGdb relations
ff <- system.file("extdata", "9606.protein.actions.v10.txt.gz"
                                           , package="QuaternaryProd")
all_rels <- read_tsv(gzfile(ff), col_names = TRUE)
# Next, we filter out the important columns and important
# relations. We remove all rows which do not have a relation
# activation, inhibition and expression. Moreover, we
# also consider reverse causality for any relation which has
# a direction value equal to 0.
# Set new names for columns
names(all_rels) <- c("srcuid", "trguid", "mode", "action", "direction","score")
Rels <- all_rels[, c("srcuid", "trguid", "mode", "direction")]
# Get all rows with causal relations
Rels <- Rels[Rels$mode %in% c("activation", "inhibition","expression"),]
# Get causal relations where direction is not specified,
# and consider reversed direction of causality as a valid
# causal relation
Bidirectional <- Rels[Rels$direction == 0
                                  c("trguid", "srcuid", "mode", "direction")]
names(Bidirectional) <- c("srcuid", "trguid", "mode", "direction")
Rels <- unique(bind_rows(Rels, Bidirectional))
Rels$direction <- NULL
# Rename activation as increases, inhibition as decreases,
# expression as regulates
Rels$mode <- sub("activation", "increases", Rels$mode)
Rels$mode <- sub("inhibition", "decreases", Rels$mode)
Rels$mode <- sub("expression", "regulates", Rels$mode)
Rels <- unique(Rels)
# Get a subset of the network: Skip this step if you want the p-values
# of the scores corresponding to the source nodes computed over the
# entire network.
Rels <- Rels[sample(1:nrow(Rels), 40000, replace=FALSE),]
# Third, we extract the protein entities from the network, and
# we map them to their respective genes. Note, the entities could
# have been possibly a drug or compound, but we are working with
# this protein interactions network for the purpose of providing
# a nontrivial example.
# Get all unique protein ensemble ids in the causal network
allEns <- unique(c(Rels$srcuid, Rels$trguid))
# Map ensemble protein ids to entrez gene ids
map <- org.Hs.egENSEMBLPROT2EG
id <- unlist(mget(sub("9606.","",allEns), map, ifnotfound=NA))
```

```
# Function to map entrez ids to gene symbols
map <- org.Hs.egSYMBOL
symbol <- unlist(mget(id, map, ifnotfound=NA))
symbol[is.na(symbol)] <- "-1"
# Create data frame of STRINGdb protein Id, entrez id and gene
# symbol and type of entity
Ents <- data_frame(uid, id, symbol, type="protein")
Ents <- Ents[Ents$uid %in% allEns,]
# Remove ensemble ids in entities with duplicated entrez id
Ents <- Ents[!duplicated(Ents$id),]
# Add mRNAs to entities
uid <- paste("mRNA_", Ents$uid, sep = "")
mRNAs <- data_frame(uid=uid, id=Ents$id, symbol=Ents$symbol, type="mRNA")
Ents <- bind_rows(Ents, mRNAs)
# Get all unique relations
Rels$trguid <- paste("mRNA_", Rels$trguid, sep="")
Rels <- Rels[Rels$srcuid %in% Ents$uid & Rels$trguid %in% Ents$uid,]
Rels <- unique(Rels)
# Leave source proteins which contain at least 10 edges
sufficientRels <- group_by(Rels, srcuid) %>% summarise(count=n())
sufficientRels <- sufficientRels %>% filter(count > 10)
Rels <- Rels %>% filter(srcuid %in% sufficientRels$srcuid)
# Given new gene expression data, we can compute the scores and p-values
# for all source nodes in the network. BioQCREtoNet is a specialized
# function for this purpose.
# Gene expression data
evidence1 <- system.file("extdata", "e2f3_sig.txt", package = "QuaternaryProd")
evidence1 <- read.table(evidence1, sep = "\t", header = TRUE
                                                  , stringsAsFactors = FALSE)
# Remove duplicated entrez ids in evidence and rename column names appropriately
evidence1 <- evidence1[!duplicated(evidence1$entrez),]
names(evidence1) <- c("entrez", "pvalue", "fc")
# Run Quaternary CRE for entire Knowledge base on new evidence
# which computes the statistic for each of the source proteins
CRE_results <- BioQCREtoNet(Rels, evidence1, Ents, is.Logfc = TRUE)
```
<span id="page-5-1"></span>QP\_Pmf *Computes the probability mass function of the scores.*

#### Description

This function computes the probability mass function for the Quaternary Dot Product Scoring Statistic for signed causal graphs. This includes scores with probabilities strictly greater than zero.

<span id="page-5-0"></span>

#### <span id="page-6-0"></span> $QP_{\rm}$ Pmf  $\qquad \qquad$  7

#### Usage

QP\_Pmf(q\_p, q\_m, q\_z, q\_r, n\_p, n\_m, n\_z, epsilon = 1e-16)

#### Arguments

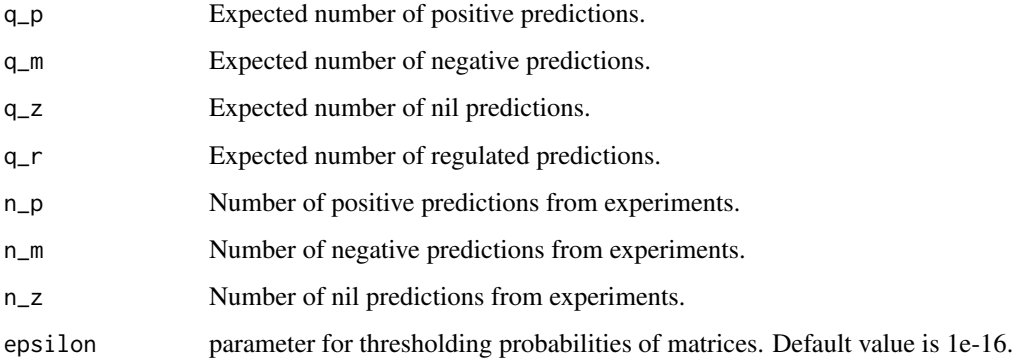

#### Details

This function computes the probability for each score in the support of the distribution. The returned value is a vector of probabilities where the returned vector has names set equal to the corresponding scores.

Setting epsilon to zero will compute the probability mass function without ignoring any matrices with probabilities smaller than epsilon\*D\_max (D\_max is the numerator associated with the matrix of highest probability for the given constraints). The default value of 1e-16 is experimentally validated to be a very reasonable threshold. Setting the threshold to higher values which are smaller than 1 will lead to understimating the probabilities of each score since more tables will be ignored.

#### Value

Vector of probabilities for scores in the support.

#### Author(s)

Carl Tony Fakhry, Ping Chen and Kourosh Zarringhalam

#### References

Carl Tony Fakhry, Parul Choudhary, Alex Gutteridge, Ben Sidders, Ping Chen, Daniel Ziemek, and Kourosh Zarringhalam. Interpreting transcriptional changes using causal graphs: new methods and their practical utility on public networks. BMC Bioinformatics, 17:318, 2016. ISSN 1471-2105. doi: 10.1186/s12859-016-1181-8.

Franceschini, A (2013). STRING v9.1: protein-protein interaction networks, with increased coverage and integration. In:'Nucleic Acids Res. 2013 Jan;41(Database issue):D808-15. doi: 10.1093/nar/gks1094. Epub 2012 Nov 29'.

#### See Also

[QP\\_Pvalue](#page-8-1), [QP\\_Support](#page-10-1)

#### Examples

```
# Compute the probability mass function of the Quaternary Dot
# Product Scoring Statistic for the given table margins.
pmf <- QP_Pmf(50,50,50,0,50,50,50)
```
QP\_Probability *Computes the probability of a score.*

#### Description

This function computes the probability of a score in the Quaternary Dot Product scoring distribution.

#### Usage

QP\_Probability(score, q\_p, q\_m, q\_z, q\_r, n\_p, n\_m, n\_z, epsilon = 1e-16)

#### Arguments

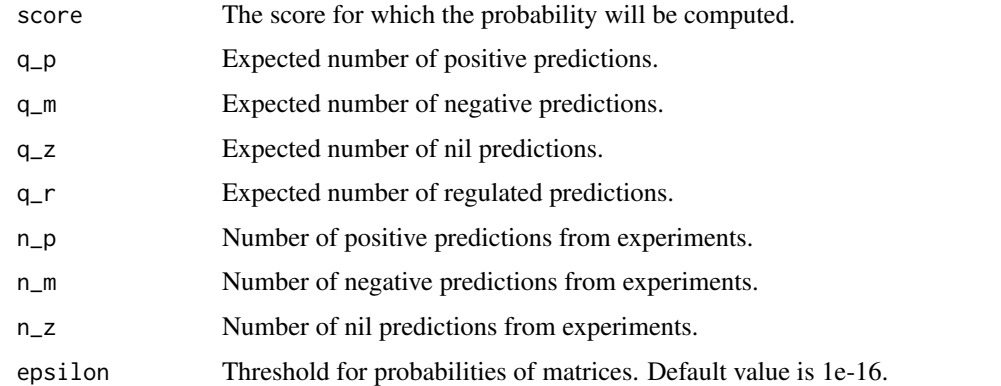

#### Details

Setting epsilon to zero will compute the probability mass function without ignoring any matrices with probabilities smaller than epsilon\*D\_max (D\_max is the numerator associated with the matrix of highest probability for the given constraints). The default value of 1e-16 is experimentally validated to be a very reasonable threshold. Setting the threshold to higher values which are smaller than 1 will lead to understimating the probabilities of each score since more tables will be ignored.

For computing p-values, the user is advised to use the p-value function which is optimized for such purposes.

#### Value

This function returns a numerical value, where the numerical value is the probability of the score.

#### Author(s)

Carl Tony Fakhry, Ping Chen and Kourosh Zarringhalam

<span id="page-7-0"></span>

#### <span id="page-8-0"></span>QP\_Pvalue 9

#### References

Carl Tony Fakhry, Parul Choudhary, Alex Gutteridge, Ben Sidders, Ping Chen, Daniel Ziemek, and Kourosh Zarringhalam. Interpreting transcriptional changes using causal graphs: new methods and their practical utility on public networks. BMC Bioinformatics, 17:318, 2016. ISSN 1471-2105. doi: 10.1186/s12859-016-1181-8.

Franceschini, A (2013). STRING v9.1: protein-protein interaction networks, with increased coverage and integration. In:'Nucleic Acids Res. 2013 Jan;41(Database issue):D808-15. doi: 10.1093/nar/gks1094. Epub 2012 Nov 29'.

#### See Also

[QP\\_Pmf](#page-5-1), [QP\\_Pvalue](#page-8-1), [QP\\_SigPvalue](#page-9-1)

#### Examples

```
# Computing The probability of score 50
# for the given table margins.
prob <- QP_Probability(0,50,50,50,0,50,50,50)
```
<span id="page-8-1"></span>QP\_Pvalue *Computes the p-value of a score.*

#### Description

This function computes the right sided p-value for the Quaternary Dot Product Scoring Statistic.

#### Usage

QP\_Pvalue(score, q\_p, q\_m, q\_z, q\_r, n\_p, n\_m, n\_z, epsilon = 1e-16)

#### Arguments

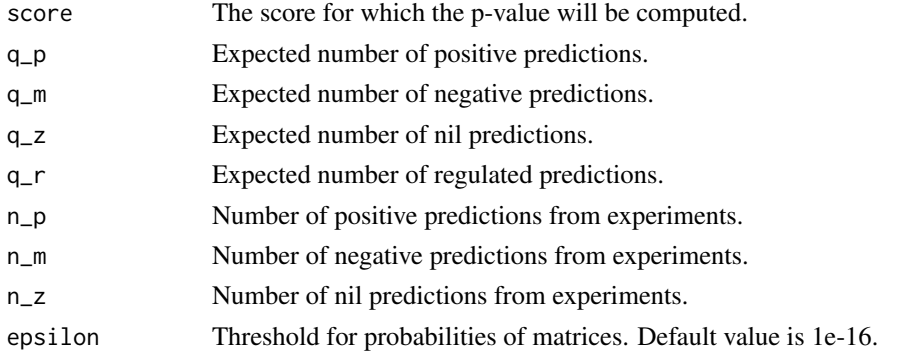

#### Details

Setting epsilon to zero will compute the probability mass function without ignoring any matrices with probabilities smaller than epsilon\*D\_max (D\_max is the numerator associated with the matrix of highest probability for the given constraints). The default value of 1e-16 is experimentally validated to be a very reasonable threshold. Setting the threshold to higher values which are smaller than 1 will lead to understimating the probabilities of each score since more tables will be ignored.

#### Value

This function returns a numerical value, where the numerical value is the p-value of the score.

#### Author(s)

Carl Tony Fakhry, Ping Chen and Kourosh Zarringhalam

#### References

Carl Tony Fakhry, Parul Choudhary, Alex Gutteridge, Ben Sidders, Ping Chen, Daniel Ziemek, and Kourosh Zarringhalam. Interpreting transcriptional changes using causal graphs: new methods and their practical utility on public networks. BMC Bioinformatics, 17:318, 2016. ISSN 1471-2105. doi: 10.1186/s12859-016-1181-8.

Franceschini, A (2013). STRING v9.1: protein-protein interaction networks, with increased coverage and integration. In:'Nucleic Acids Res. 2013 Jan;41(Database issue):D808-15. doi: 10.1093/nar/gks1094. Epub 2012 Nov 29'.

#### See Also

[QP\\_SigPvalue](#page-9-1)

#### Examples

```
# Computing The p-value of score 50
# for the given table margins.
pval <- QP_Pvalue(50,50,50,50,0,50,50,50)
```
<span id="page-9-1"></span>QP\_SigPvalue *Computes the p-value for a statistically significant score.*

#### Description

This function computes the right sided p-value for the Quaternary Dot Product Scoring Statistic for statistically significant scores.

#### Usage

 $QP\_SigPvalue$ (score, q\_p, q\_m, q\_z, q\_r, n\_p, n\_m, n\_z, epsilon = 1e-16, sig\_level = 0.05)

#### Arguments

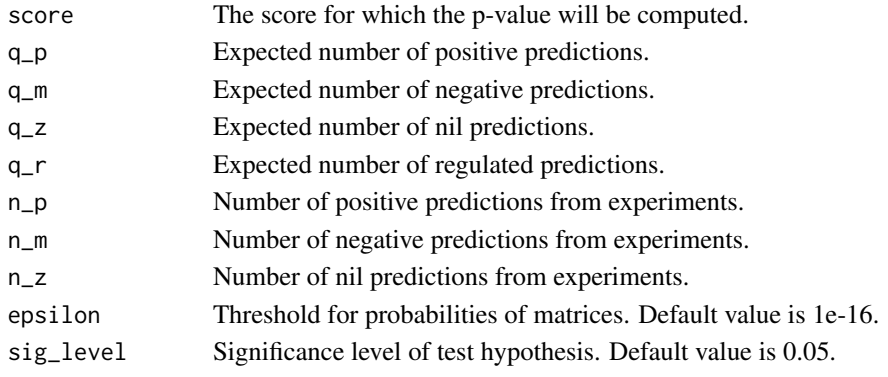

<span id="page-9-0"></span>

#### <span id="page-10-0"></span>QP\_Support 11

#### Details

Setting epsilon to zero will compute the probability mass function without ignoring any matrices with probabilities smaller than epsilon\*D\_max (D\_max is the numerator associated with the matrix of highest probability for the given constraints). The default value of 1e-16 is experimentally validated to be a very reasonable threshold. Setting the threshold to higher values which are smaller than 1 will lead to understimating the probabilities of each score since more tables will be ignored. If the score is not statistically significant, then a value of -1 will be returned.

#### Value

This function returns a numerical value, where the numerical value is the p-value of a score if the score is statistically significant otherwise it returns -1.

#### Author(s)

Carl Tony Fakhry, Ping Chen and Kourosh Zarringhalam

#### References

Carl Tony Fakhry, Parul Choudhary, Alex Gutteridge, Ben Sidders, Ping Chen, Daniel Ziemek, and Kourosh Zarringhalam. Interpreting transcriptional changes using causal graphs: new methods and their practical utility on public networks. BMC Bioinformatics, 17:318, 2016. ISSN 1471-2105. doi: 10.1186/s12859-016-1181-8.

Franceschini, A (2013). STRING v9.1: protein-protein interaction networks, with increased coverage and integration. In:'Nucleic Acids Res. 2013 Jan;41(Database issue):D808-15. doi: 10.1093/nar/gks1094. Epub 2012 Nov 29'.

#### See Also

#### [QP\\_Pvalue](#page-8-1)

#### Examples

```
# Computing The p-value of score 50
# for the given table margins.
pval <- QP_SigPvalue(50,50,50,50,0,50,50,50)
```
<span id="page-10-1"></span>QP\_Support *Computes the support for the scores.*

#### Description

This function computes the support of the Quaternary Dot Product Scoring distribution for signed causal graphs. This includes all scores which have probabilities strictly greater than 0.

#### Usage

```
QP_Support(q_p, q_m, q_z, q_r, n_p, n_m, n_z)
```
#### Arguments

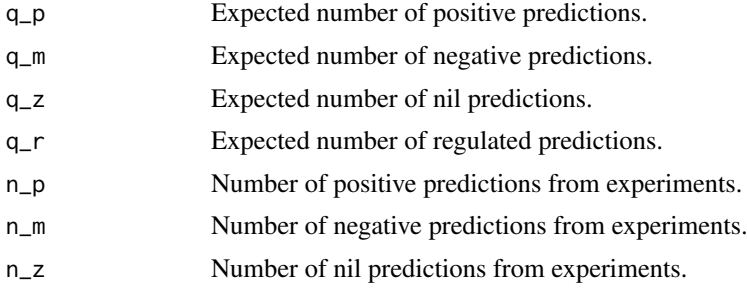

#### Value

Integer vector of support.

#### Author(s)

Carl Tony Fakhry, Ping Chen and Kourosh Zarringhalam

#### References

Carl Tony Fakhry, Parul Choudhary, Alex Gutteridge, Ben Sidders, Ping Chen, Daniel Ziemek, and Kourosh Zarringhalam. Interpreting transcriptional changes using causal graphs: new methods and their practical utility on public networks. BMC Bioinformatics, 17:318, 2016. ISSN 1471-2105. doi: 10.1186/s12859-016-1181-8.

Franceschini, A (2013). STRING v9.1: protein-protein interaction networks, with increased coverage and integration. In:'Nucleic Acids Res. 2013 Jan;41(Database issue):D808-15. doi: 10.1093/nar/gks1094. Epub 2012 Nov 29'.

#### Examples

# Compute the support of the Quaternary Dot Product Scoring distribution with the given margins. QP\_Support(50,50,50,0,50,50,50)

# <span id="page-12-0"></span>Index

BioQCREtoNet, [3](#page-2-0)

QP\_Pmf, [6,](#page-5-0) *[9](#page-8-0)* QP\_Probability, [8](#page-7-0) QP\_Pvalue, *[7](#page-6-0)*, *[9](#page-8-0)*, [9,](#page-8-0) *[11](#page-10-0)* QP\_SigPvalue, *[9,](#page-8-0) [10](#page-9-0)*, [10](#page-9-0) QP\_Support, *[7](#page-6-0)*, [11](#page-10-0) QuaternaryProd-package, [2](#page-1-0)